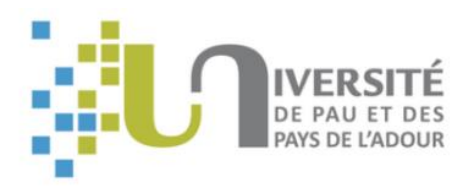

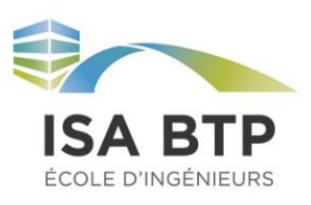

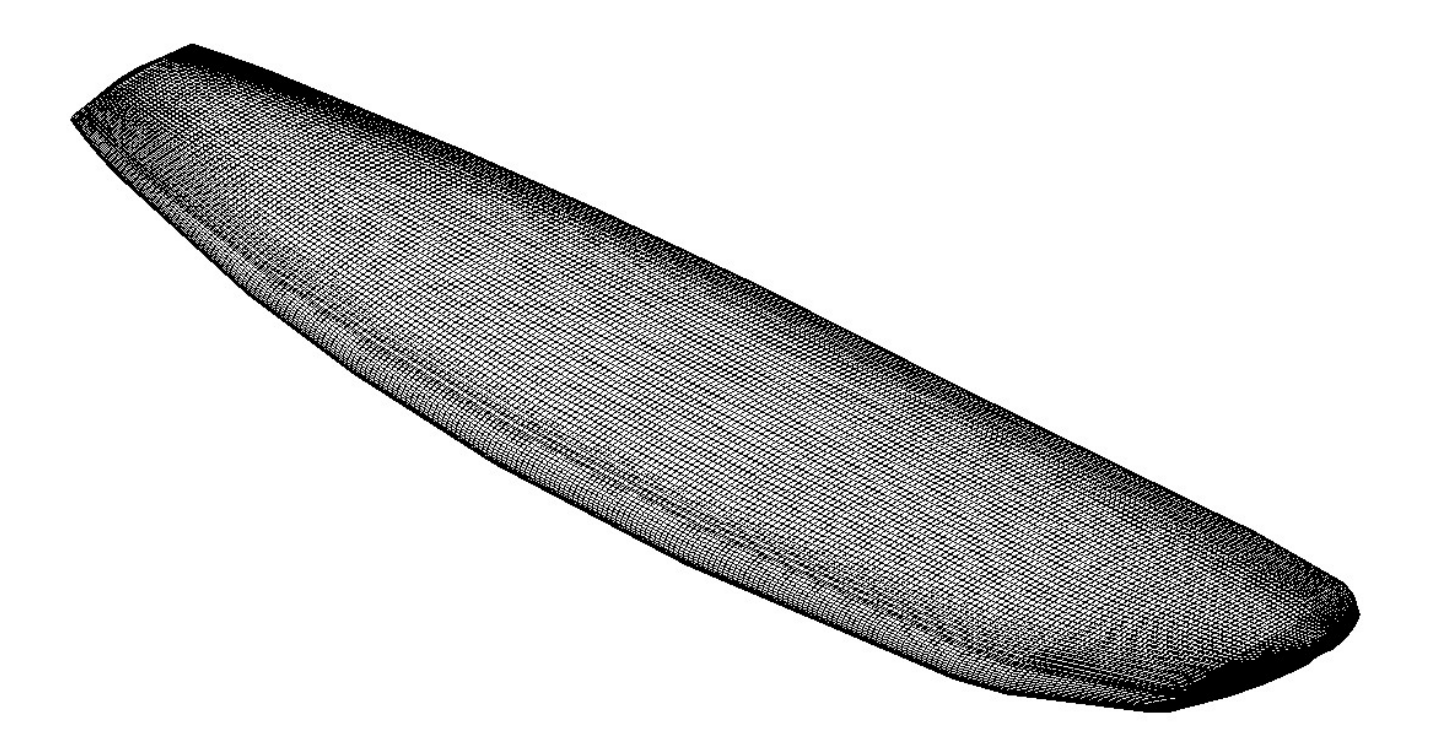

# ETUDE D'UNE PLANCHE DE SURF EN FLEXION

METHODE DES ELEMENTS FINIS

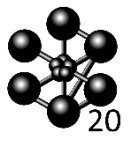

ISA BTP

4ème année

Année Universitaire 2020-2021

APATY Julen CARDIN Arthur MAGIS Iban

# Table des matières

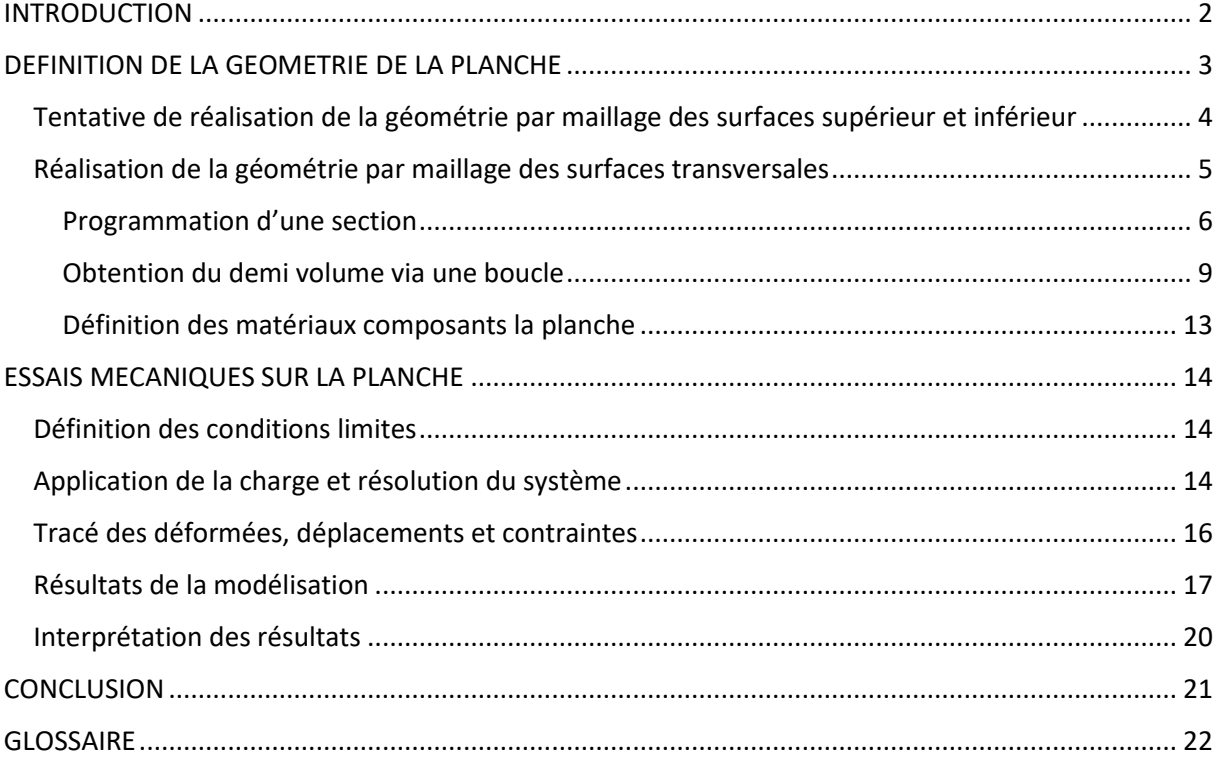

# Table des figures

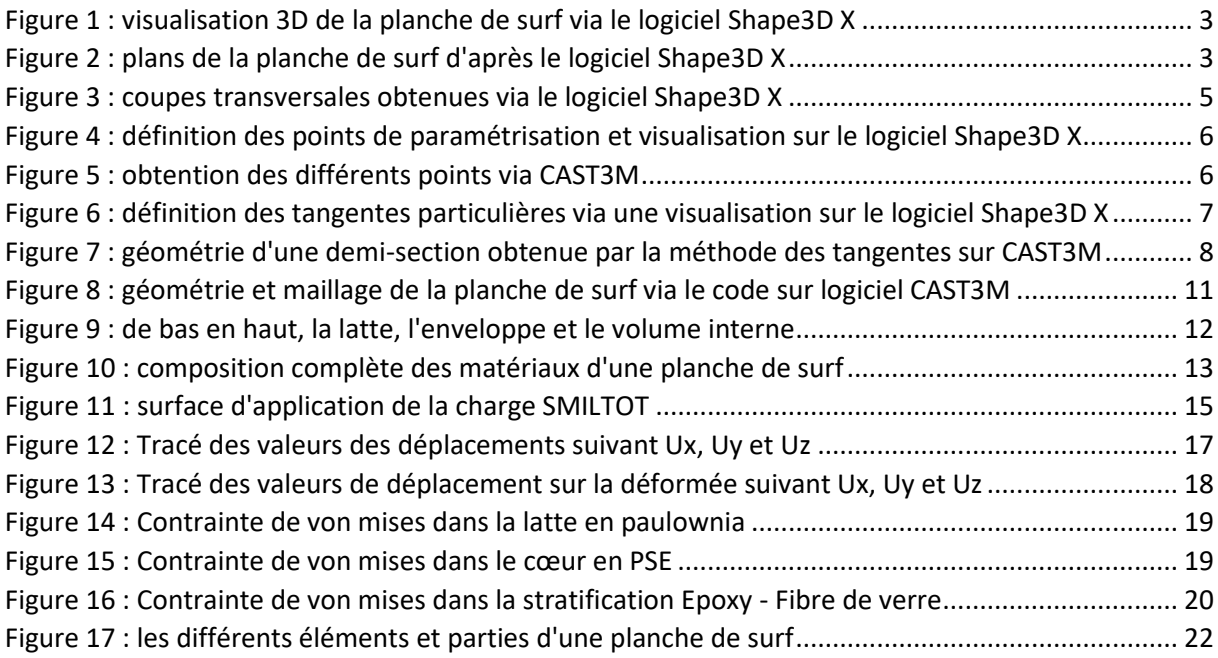

### <span id="page-2-0"></span>INTRODUCTION

L'objectif de l'enseignement qui nous a été dispensé au travers du logiciel Cast3M est de réaliser des calculs par la méthode des éléments finis. Cette méthode est utilisée pour résoudre numériquement des problèmes d'équations aux dérivées partielles. En effet, le comportement dynamique de certains systèmes physiques peut être représenté via cette méthode. Elle permet de rechercher une solution approchée d'une équation aux dérivées partielles sur un domaine compact avec des conditions aux bords et/ou dans l'intérieur du compact (conditions de type Dirichlet ou Neumann).

De plus, le code de calcul Cast3M utilisé permet d'analyser des structures via la méthode des éléments finis. En effet, ce système regroupe des fonctions de calcul utilisables lors de la programmation, mais aussi des fonctions de construction de modèle et de traitement de résultats.

Cast3M a été développé au Service d'études mécaniques et thermiques [\(SEMT\)](https://www-dm2si.cea.fr/Semt/) du Département de modélisation des systèmes et structures du Commissariat français à l'Energie Atomique (CEA) pour la conception, le dimensionnement et l'analyse de structures et de composants, dans le domaine nucléaire comme dans le secteur industriel classique.

Nous avons donc choisi d'étudier le comportement d'une planche de surf sollicitée en flexion. Sa modélisation est complexe et elle est composée de 4 matériaux de nature différente : le pain de mousse, la latte en bois centrale, des feuilles de fibre, ainsi que de la résine époxy. Nous allons essayer de modéliser les interactions entre ces différents matériaux lorsqu'ils sont sollicités.

# <span id="page-3-0"></span>DEFINITION DE LA GEOMETRIE DE LA PLANCHE

Afin de modéliser la planche de surf sur le logiciel de calcul CAST3M, la géométrie doit être préalablement définie. Ainsi, le logiciel de création Shape3D X a été mis à contribution pour obtenir les coordonnées de points nécessaires au dimensionnement.

La planche sélectionnée pour le projet est caractérisée par la shape suivant : un tail de type square, un nose arrondi et de rails homogènes sur la longueur de la planche. Bien que complexe à modéliser, cette forme permet de simplifier la géométrie.

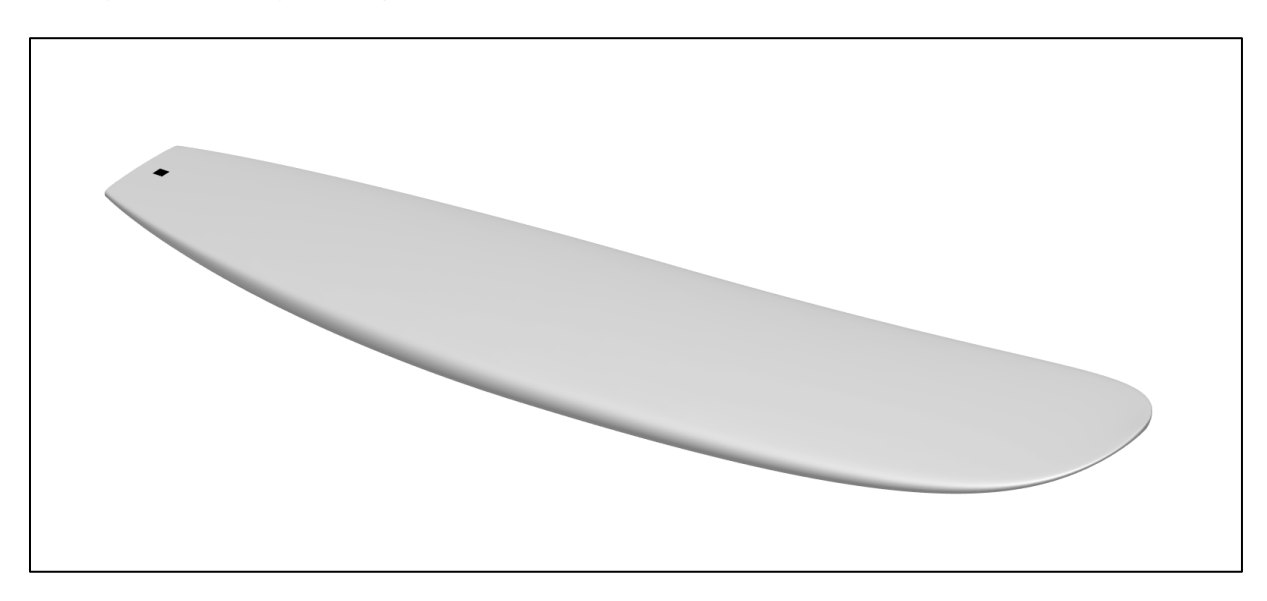

*Figure 1 : visualisation 3D de la planche de surf via le logiciel Shape3D X*

<span id="page-3-1"></span>Le logiciel Shape3D X permet aussi d'obtenir les dimensions de la planche, suivant trois axes et en tout point, afin de pouvoir générer numériquement le modèle. Cependant, ces données ne sont disponibles que sur des plans, et doivent donc être saisies manuellement.

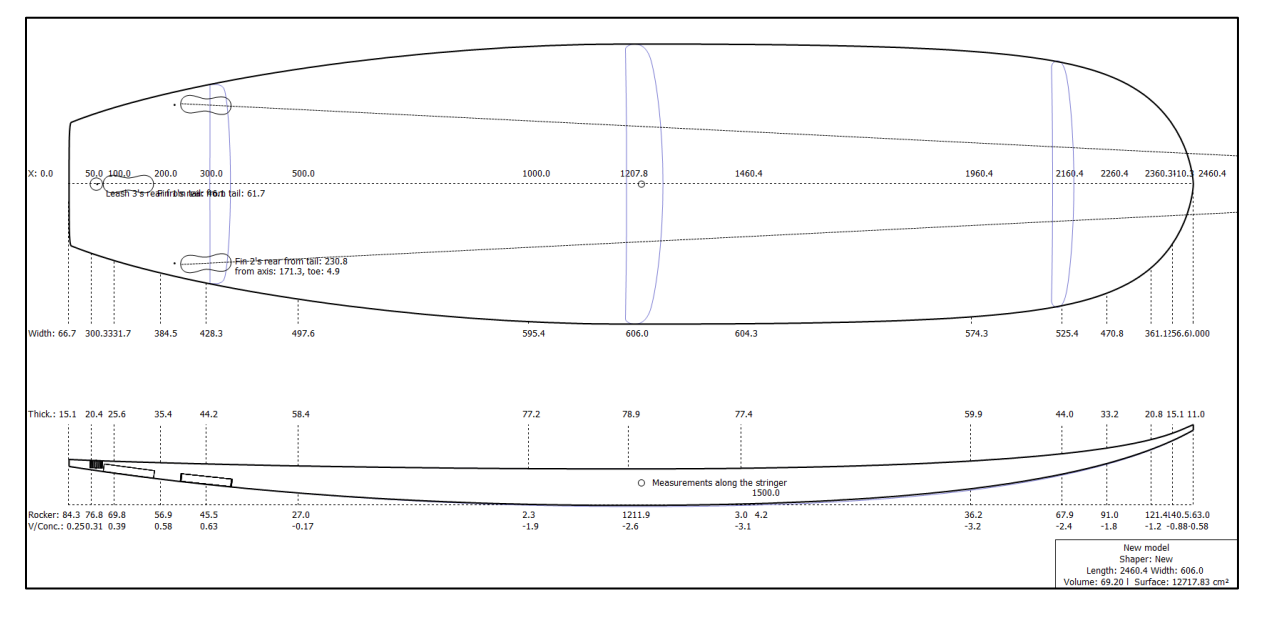

*Figure 2 : plans de la planche de surf d'après le logiciel Shape3D X*

<span id="page-3-2"></span>La planche de surf mesure donc 2.46m et dispose d'une épaisseur et d'une largeur variables. De plus, la courbure de la planche complexifie encore la géométrie.

#### <span id="page-4-0"></span>Tentative de réalisation de la géométrie par maillage des surfaces supérieur et inférieur

Afin de générer un maillage sur une géométrie 3D, la directive OPTION est utilisée et paramétrée dans CAST3M.

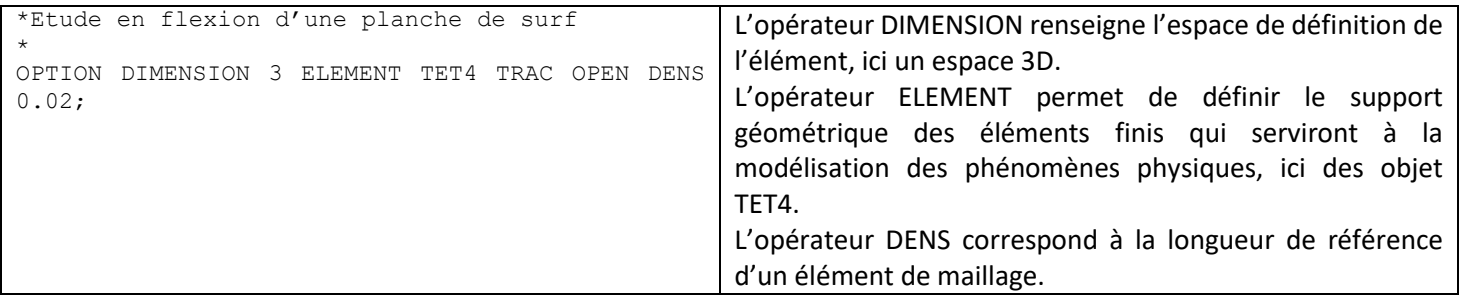

Par la suite, la géométrie de la planche peut être définie en utilisant des données préalablement extraites du logiciel Shape3D X. Ainsi, l'épaisseur de la planche au niveau du rocker est définie suivant les bases de données 'zbas.txt' et 'zhaut.txt'. Vue de dessus, la largeur variable de la planche est aussi renseignée via le fichier 'y.txt'.

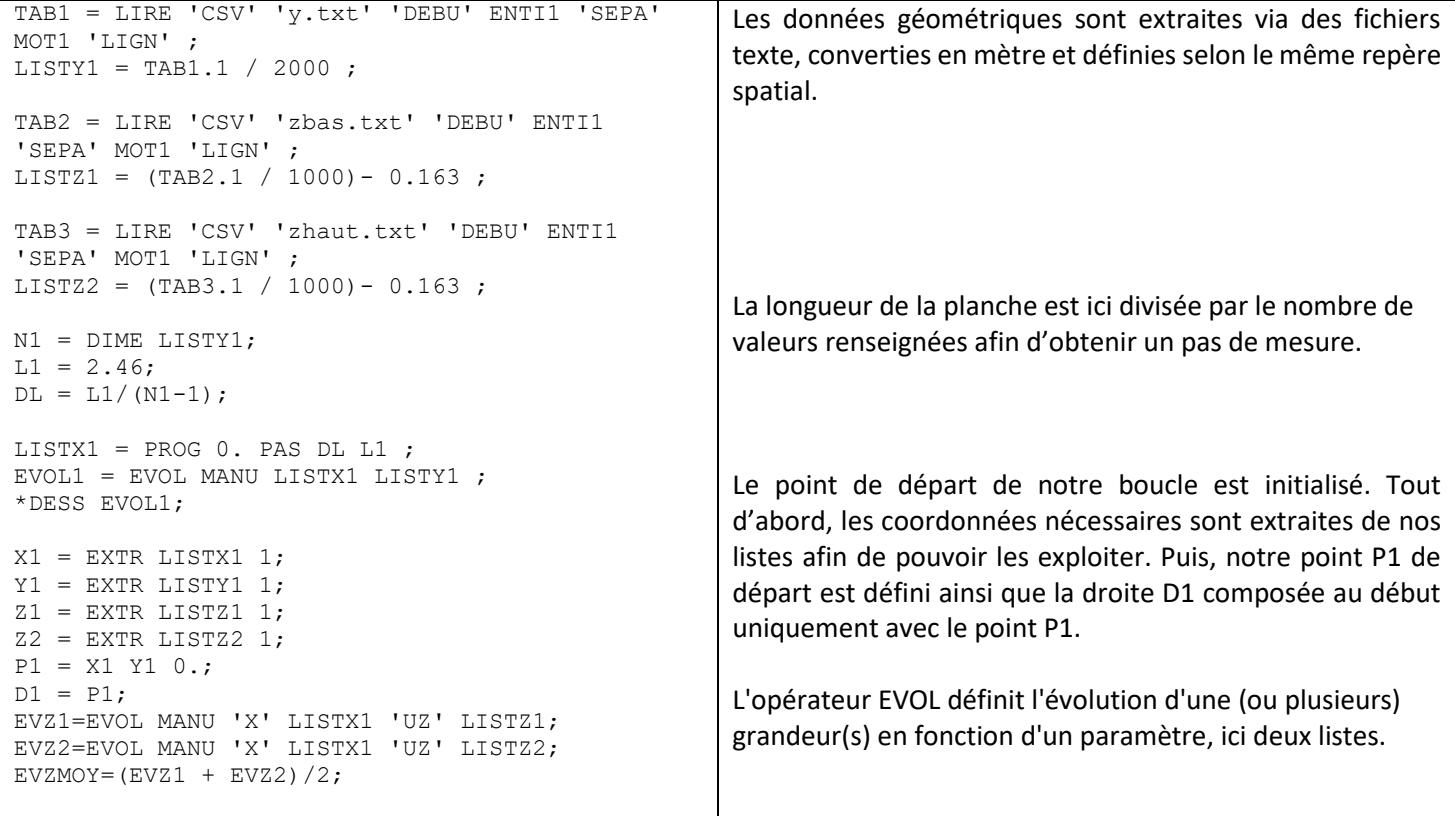

Une fois les données saisies, la géométrie peut être réalisée en définissant les contours de la planche en 2D au niveau des rails.

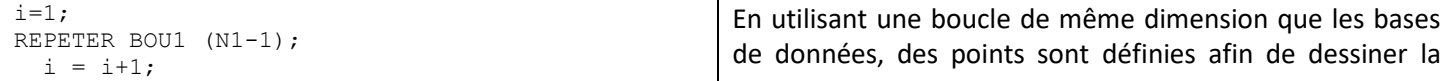

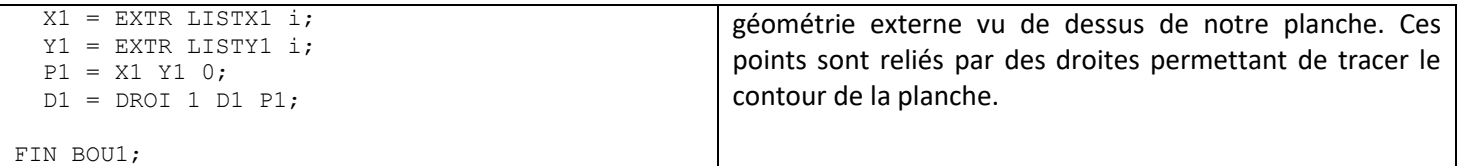

Une fois les rails définis, la géométrie rectiligne du tail peut être paramétrée.

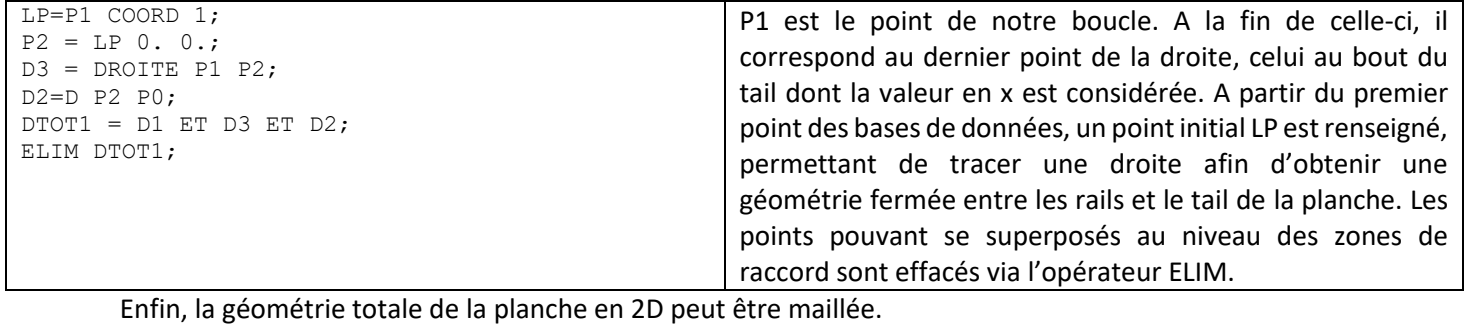

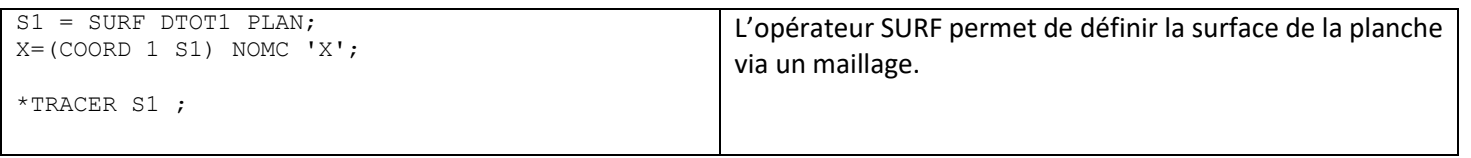

Cette méthode, à première vue efficace pour dessiner le maillage de surface de la planche, s'est rapidement révélée complexe pour définir le rocker et l'épaisseur variable due au volume courbé.

#### <span id="page-5-0"></span>Réalisation de la géométrie par maillage des surfaces transversales

La première méthode de maillage s'étant révélée peu pratique, la géométrie sera réalisée via des coupes transversales de la planche de surf. Ces différentes sections permettront de réaliser la géométrie complète de la planche.

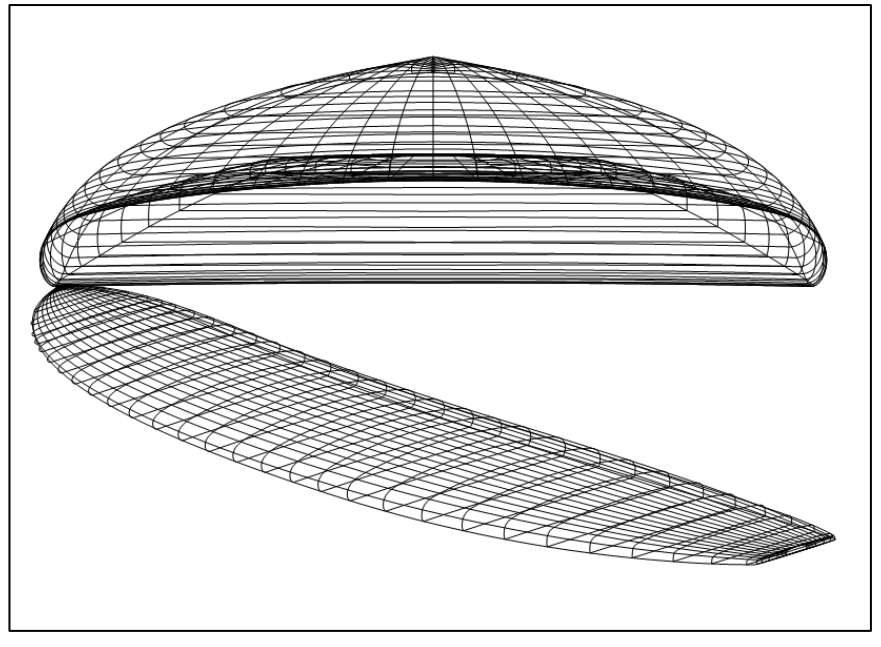

*Figure 3 : coupes transversales obtenues via le logiciel Shape3D X*

#### <span id="page-6-0"></span>Programmation d'une section

Afin de définir la géométrie d'une section sur le code de calcul CAST3M, des points de paramétrisation sont utilisés.

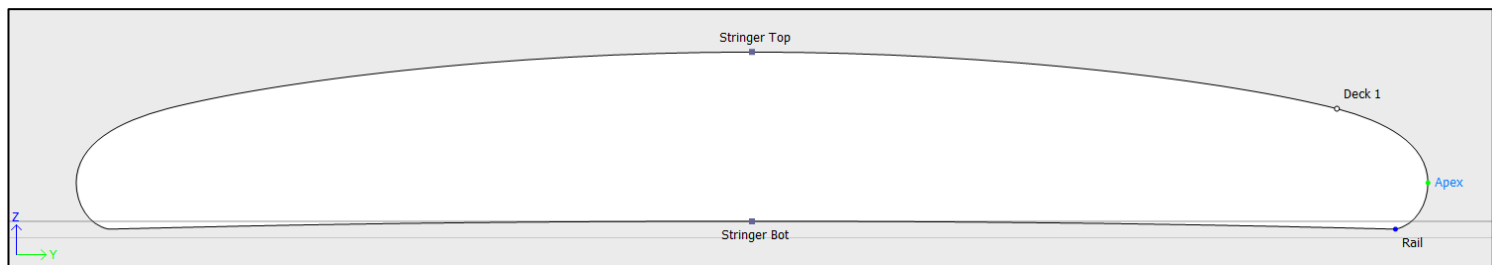

*Figure 4 : définition des points de paramétrisation et visualisation sur le logiciel Shape3D X*

Ainsi, les cinq points définis sur la coupe ci-dessus seront utilisés lors de la programmation de la section.

```
SB : Stringer Bot ST : Stringer Top
```
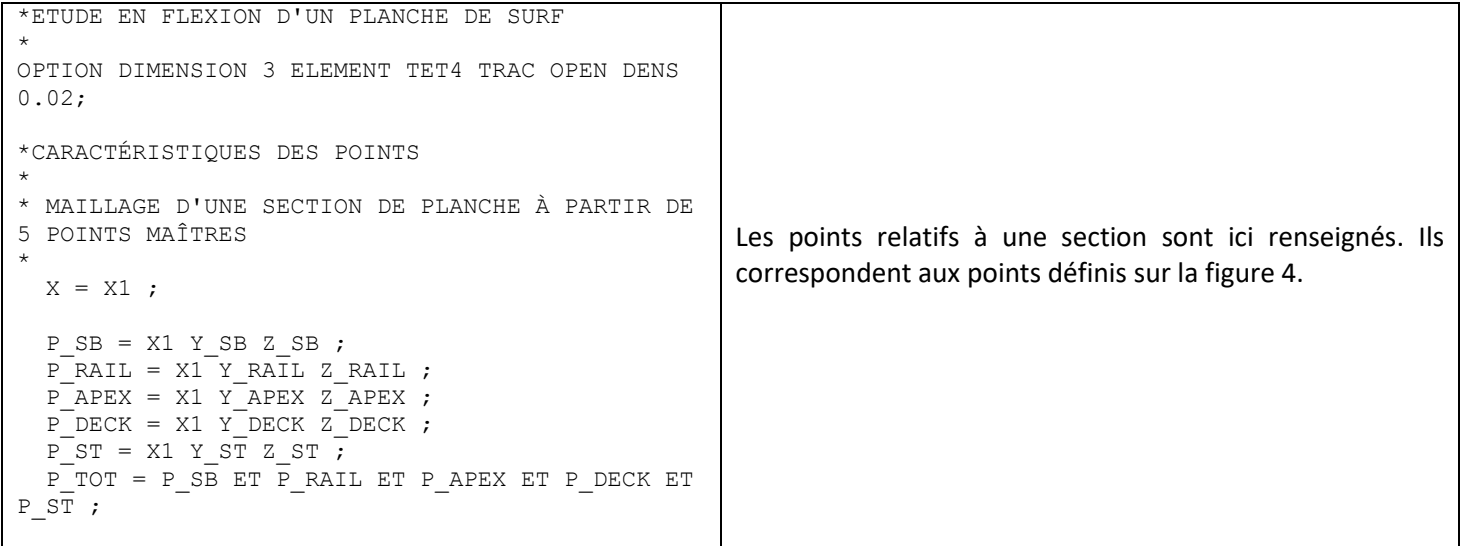

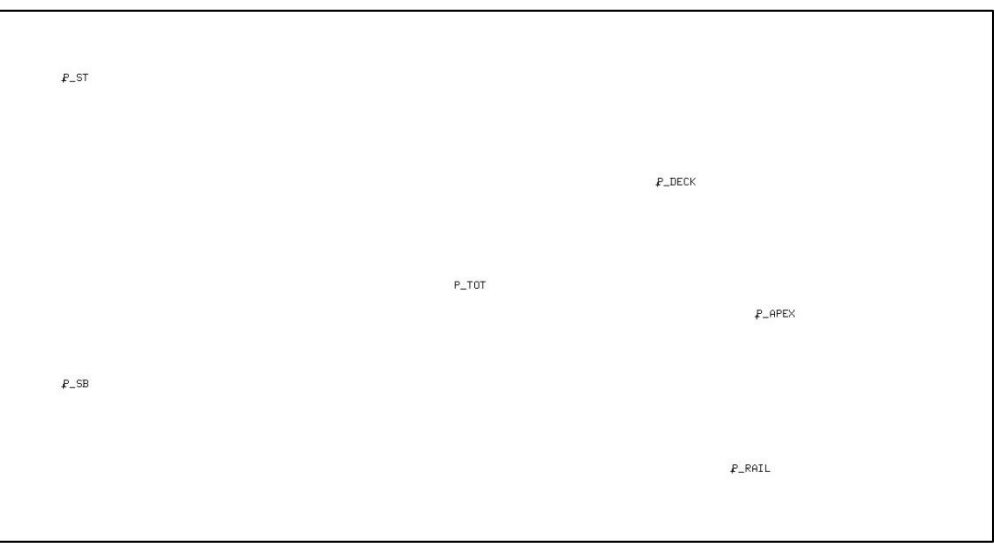

*Figure 5 : obtention des différents points via CAST3M*

Par la suite, ces différents points seront reliés par des arcs de paraboles, telle que l'intersection des tangentes en ces points soit un point spécifique. Ainsi, il est nécessaire de calculer la tangente en un point spécifique que l'on appellera P\_TAN afin d'utiliser cette méthode.

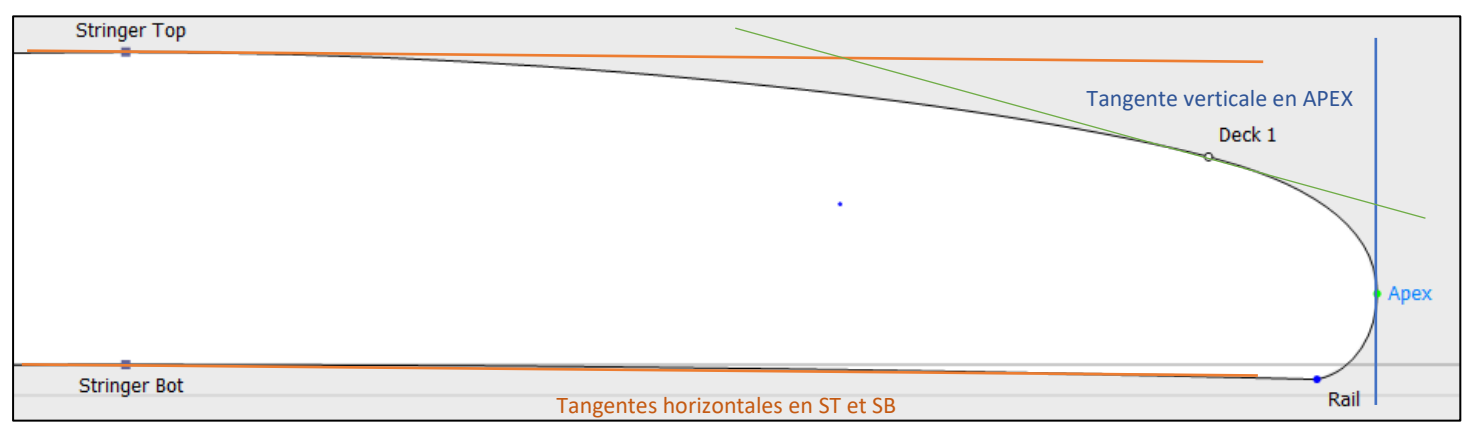

*Figure 6 : définition des tangentes particulières via une visualisation sur le logiciel Shape3D X*

La définition des tangentes particulières en ST, SB et APEX permettra de générer un segment en forme de parabole entre les points de notre paramétrisation.

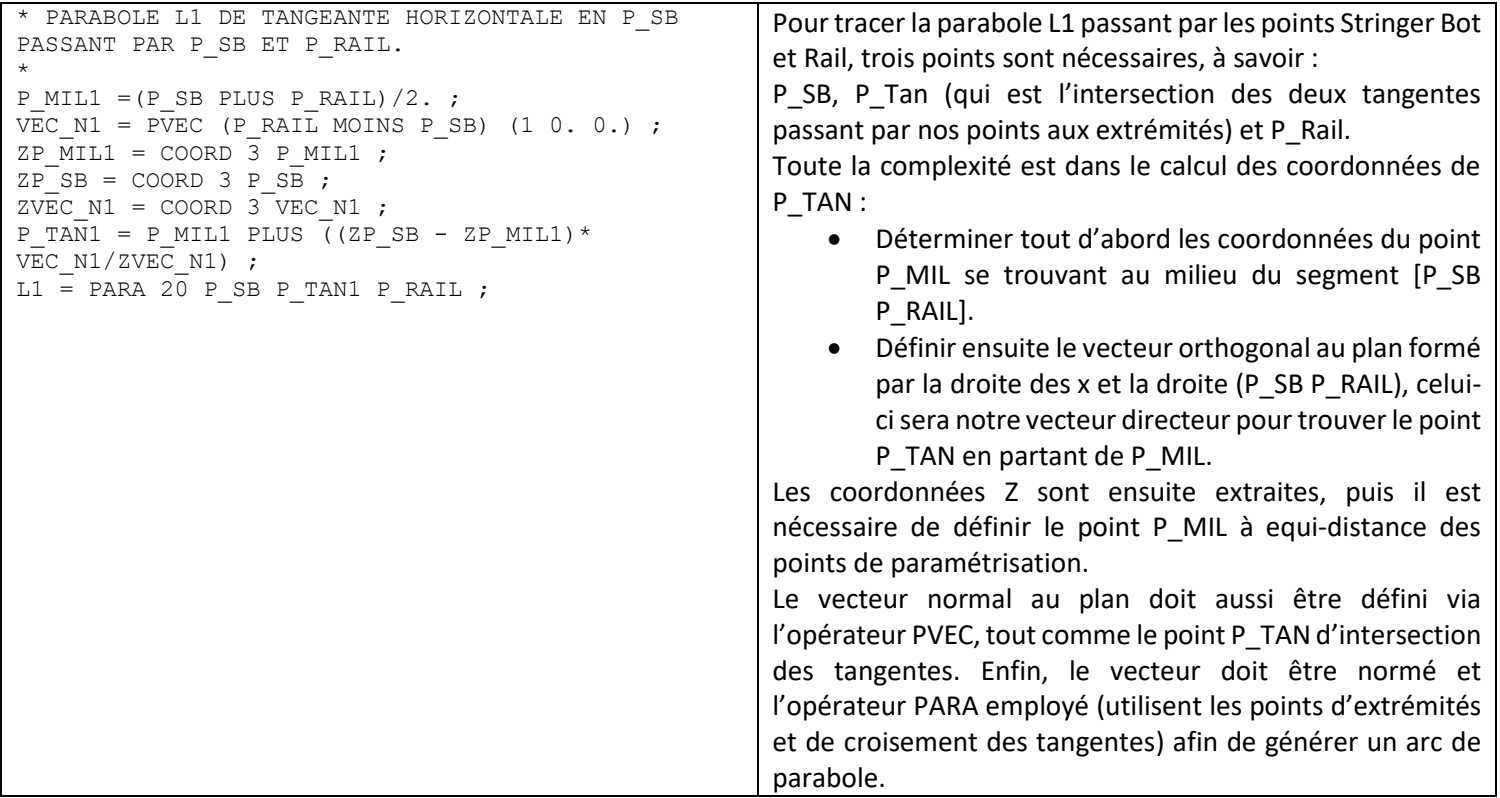

Par la suite, en répétant cette méthode entre les points P\_ST et P\_DECK, P\_RAIL et P\_APEX, la géométrie de la planche est obtenue. Cependant, entre les points P\_DECK et P\_APEX, aucune tangente particulière est présente, il faut donc utiliser une autre méthode.

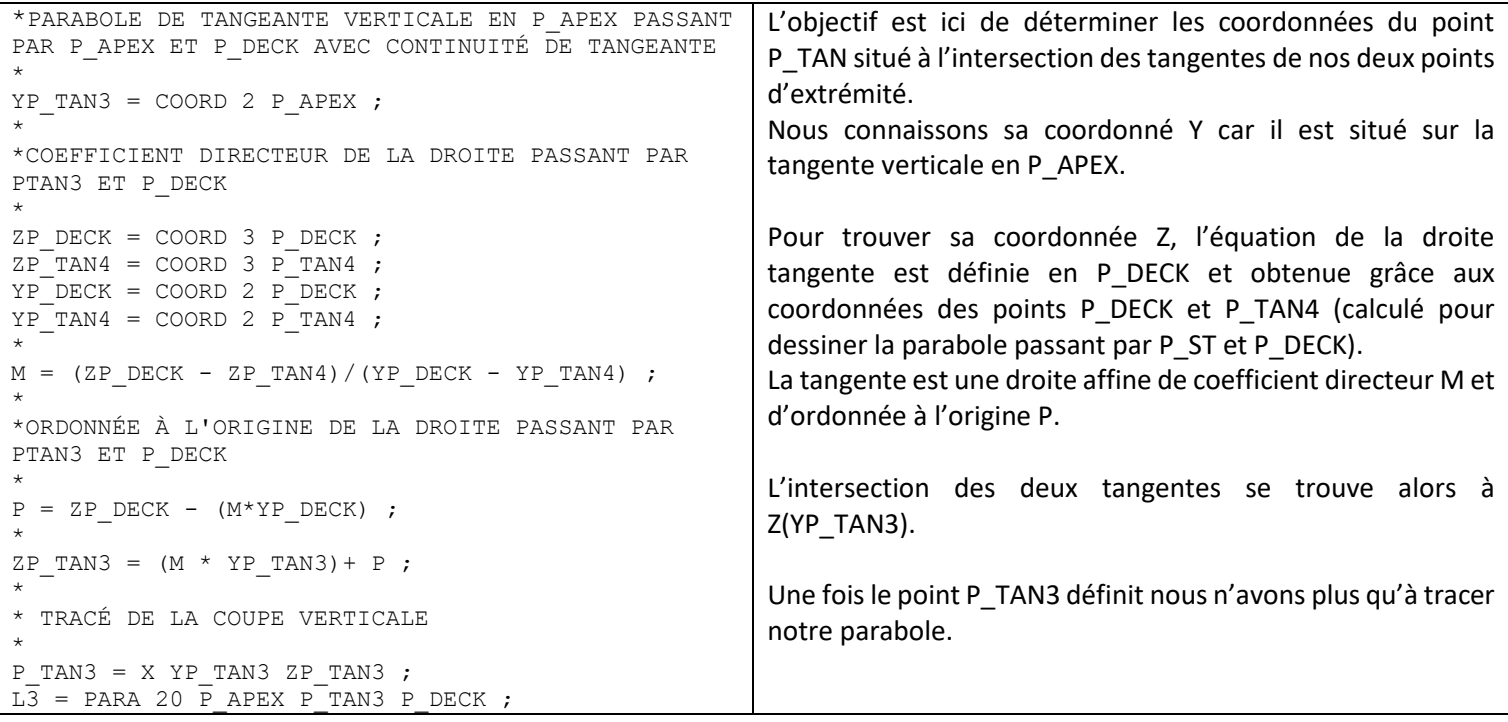

Enfin, la géométrie globale d'une section est obtenue et peut être tracée.

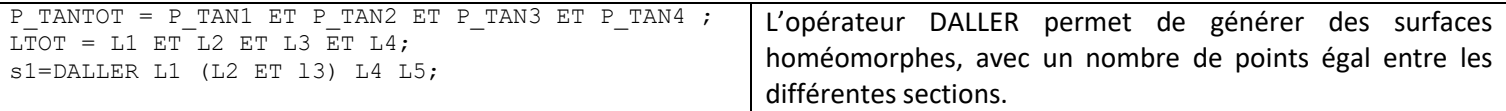

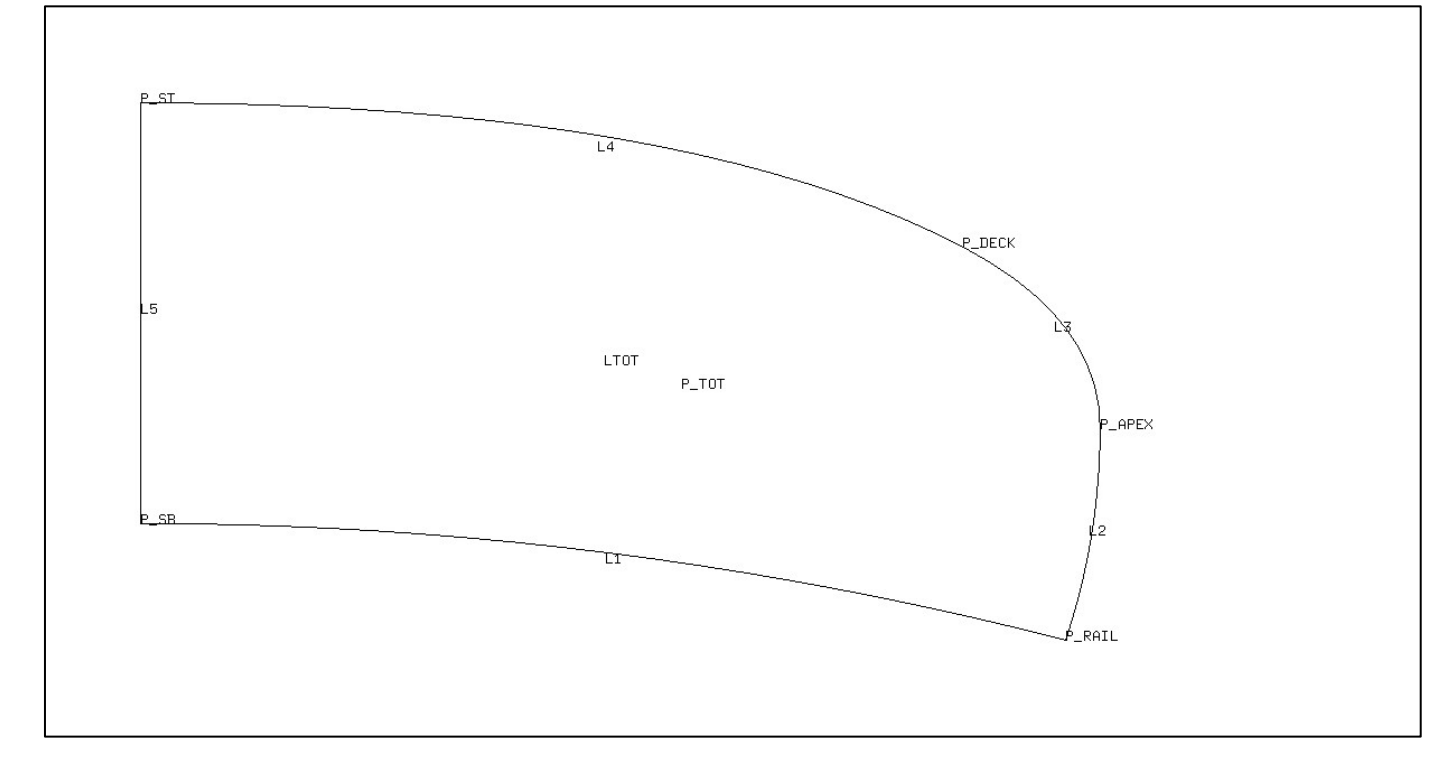

*Figure 7 : géométrie d'une demi-section obtenue par la méthode des tangentes sur CAST3M*

<span id="page-9-0"></span>En répétant cette méthode sur différentes sections, des géométries transversales sont obtenues et permettront le maillage global de la planche de surf.

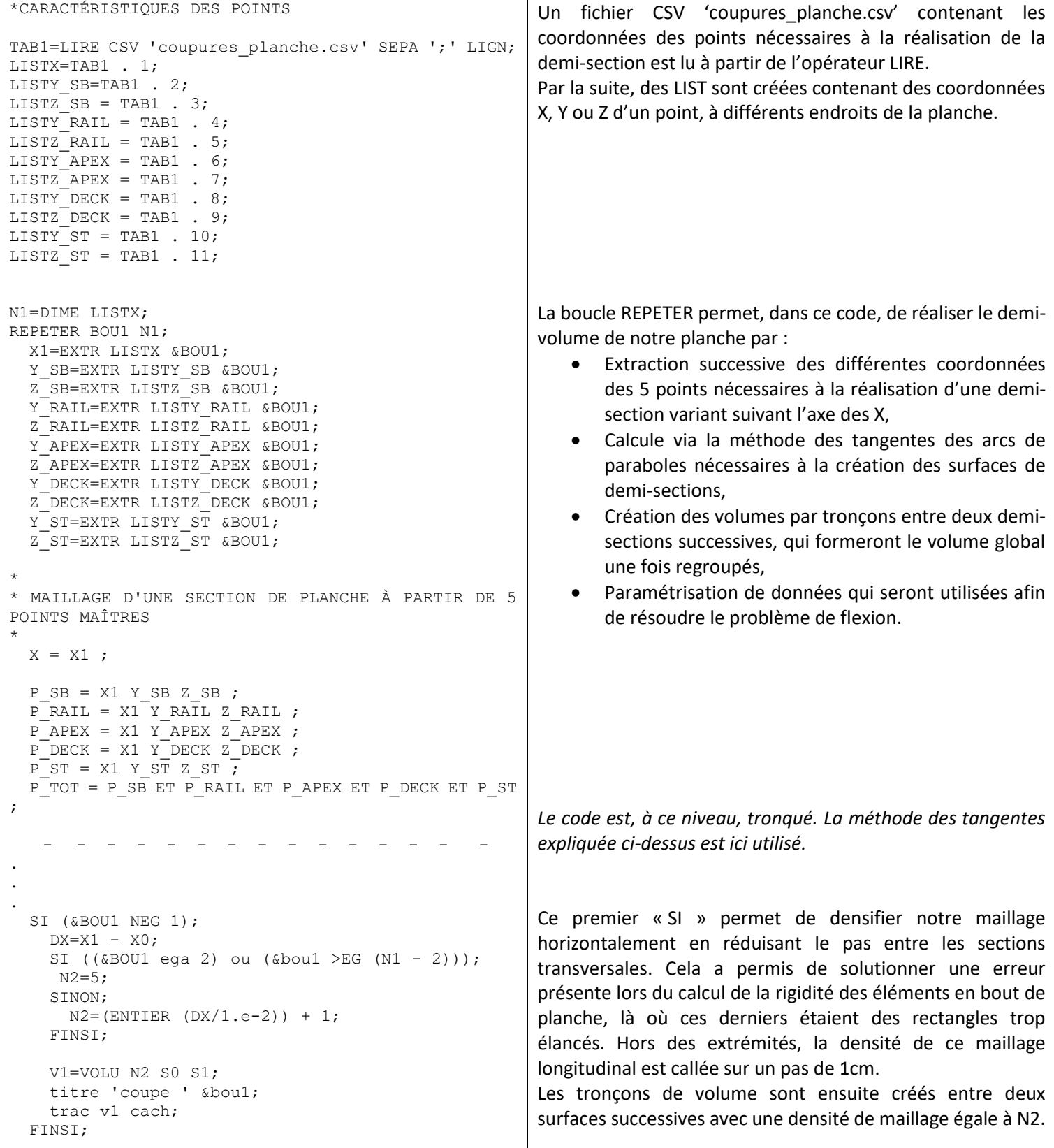

```
SI (&BOU1 EGA 1);
  XINI = X1;P_APEXTAIL = P_APEX ;
  \overline{P} STTAIL = P ST ;
 FINSI;
SI (&BOU1 EGA 2);
   VTOT=V1;
 FINSI;
 SI (&BOU1 EGA 12);
  LMIL INT = L4; FINSI;
 SI (&BOU1 EGA 13);
  LMIL FIN = L4;
   SMIL = REGLER N2 LMIL_INI LMIL_FIN;
 FINSI;
 SI (&BOU1 > 2);
  VTOT=VTOT ET V1;
 FINSI;
S0 = S1;X0 = X1;FIN BOU1;
                                                            Ce second « SI » permet d'extraire des données et des points 
                                                            appartenant au tail (première boucle) qui seront utilisés pour 
                                                            définir les conditions limites. 
                                                            Ce troisième « SI » permet d'initialiser VTOT qui correspond 
                                                            au premier tronçon de demi-volume. 
                                                            Les deux « SI » suivants sont utilisés pour créer la surface 
                                                            centrale d'application de la pression générant la flexion. 
                                                            Ce dernier « SI » permet de générer le volume total VTOT par 
                                                            regroupement des tronçons de volume.
```
La suite du code est dédiée à l'inversion de la demi-planche, dont il faut tracer le symétrique par rapport au plan de la latte centrale. Cela permet principalement de construire le volume GEOTOT total de la planche.

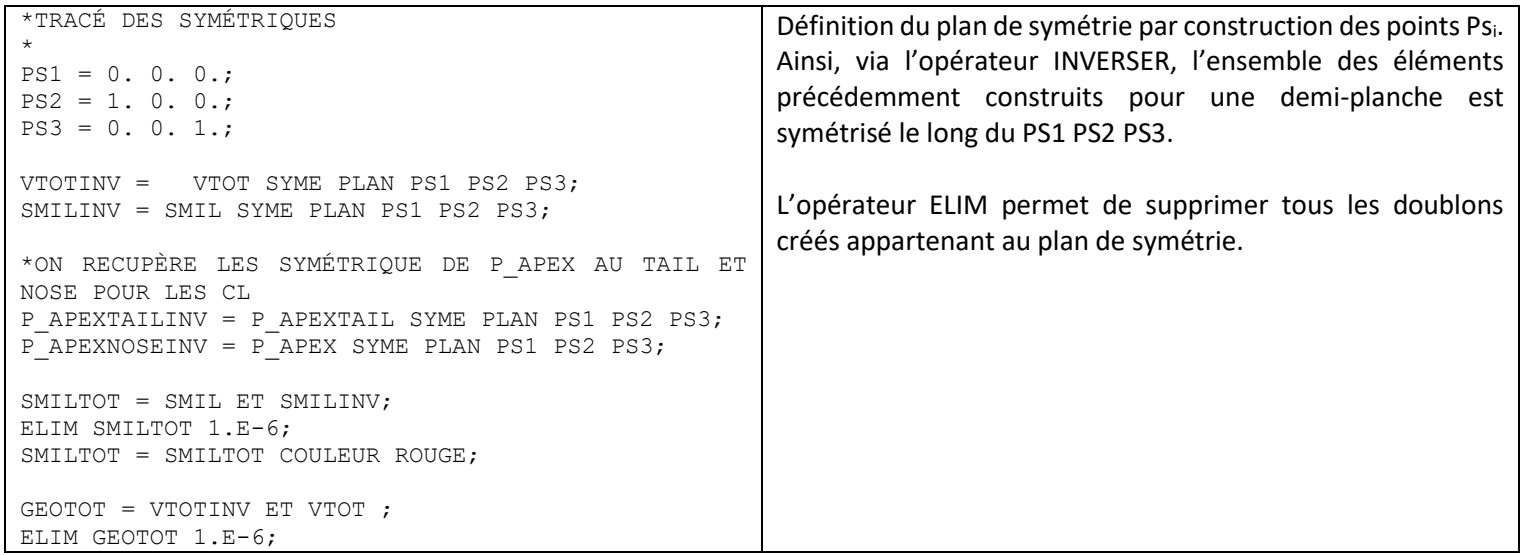

Différents matériaux composent cette planche de surf et leurs domaines d'application doivent être définis.

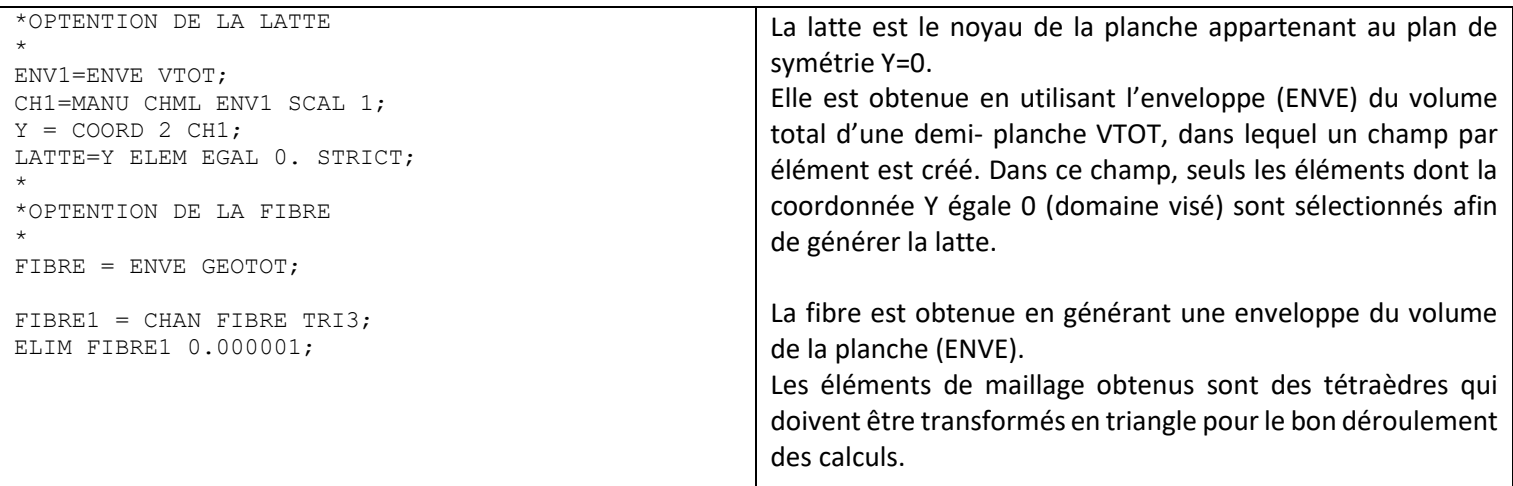

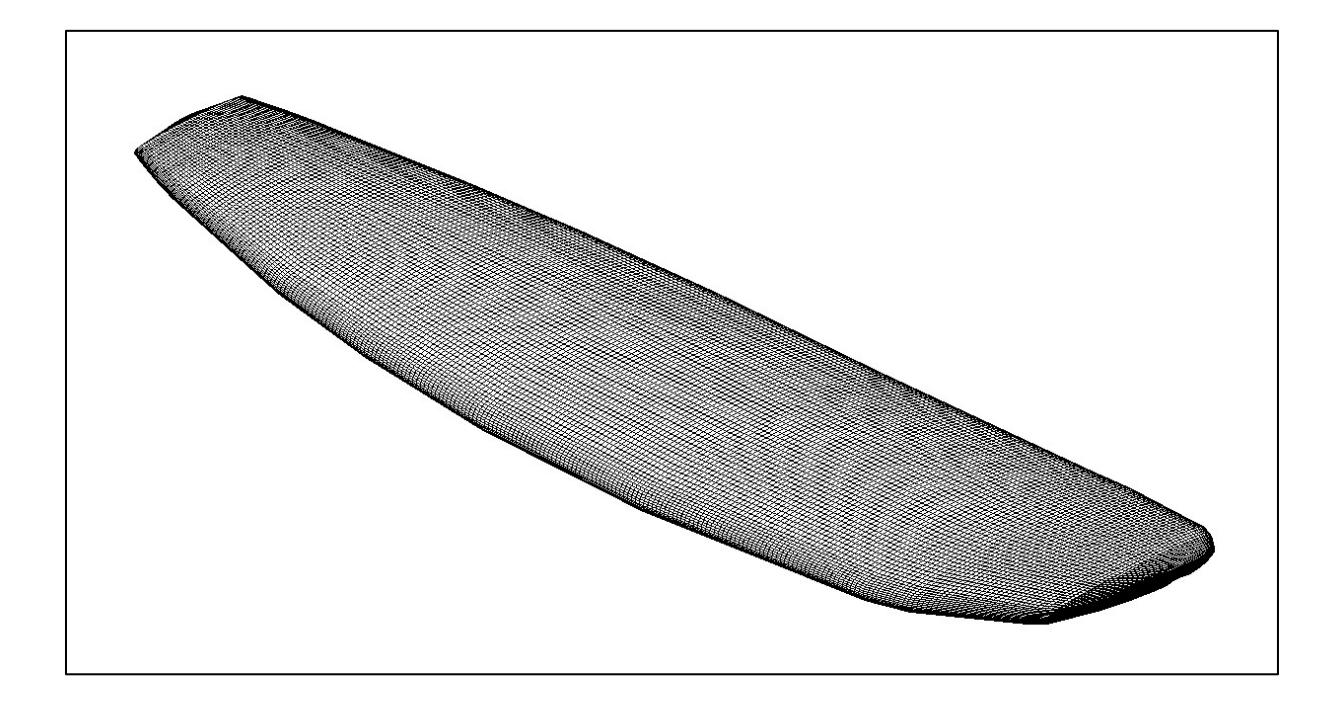

<span id="page-11-0"></span>Figure 8 : géométrie et maillage de la planche de surf via le code sur logiciel CAST3M

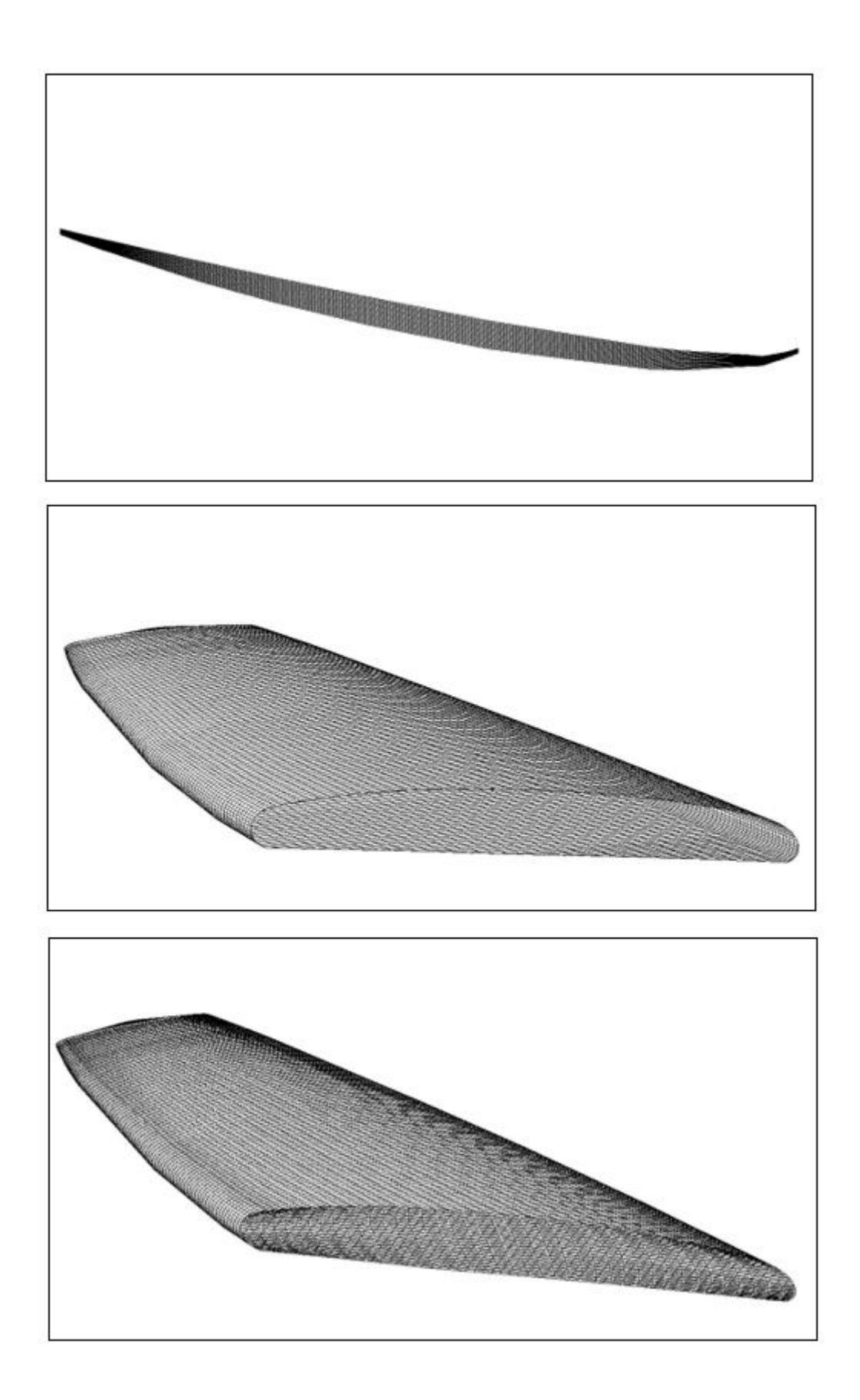

#### <span id="page-13-0"></span>Définition des matériaux composants la planche

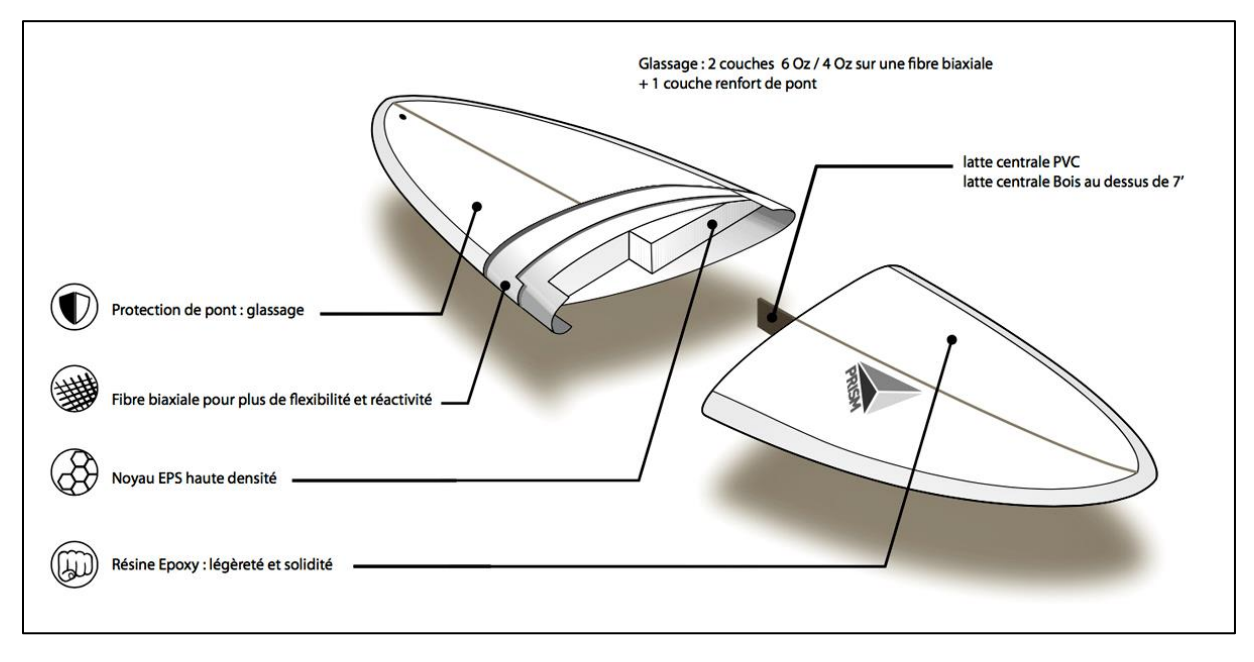

Par la suite, les matériaux composants les volumes peuvent être renseignés.

*Figure 10 : composition complète des matériaux d'une planche de surf*

<span id="page-13-1"></span>Ainsi, notre planche de surf est composée d'une latte en bois d'une épaisseur de 5mm, d'un volume en mousse haute densité et d'une couche de fibre époxy de 2mm.

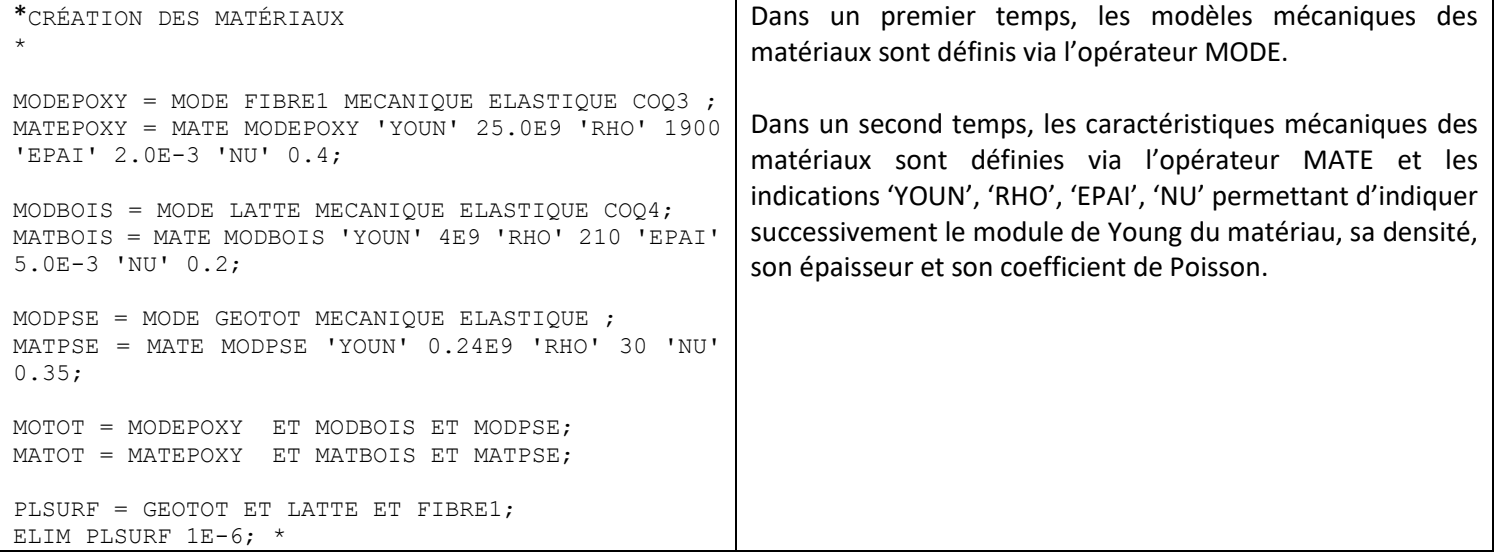

# <span id="page-14-0"></span>ESSAIS MECANIQUES SUR LA PLANCHE

### <span id="page-14-1"></span>Définition des conditions limites

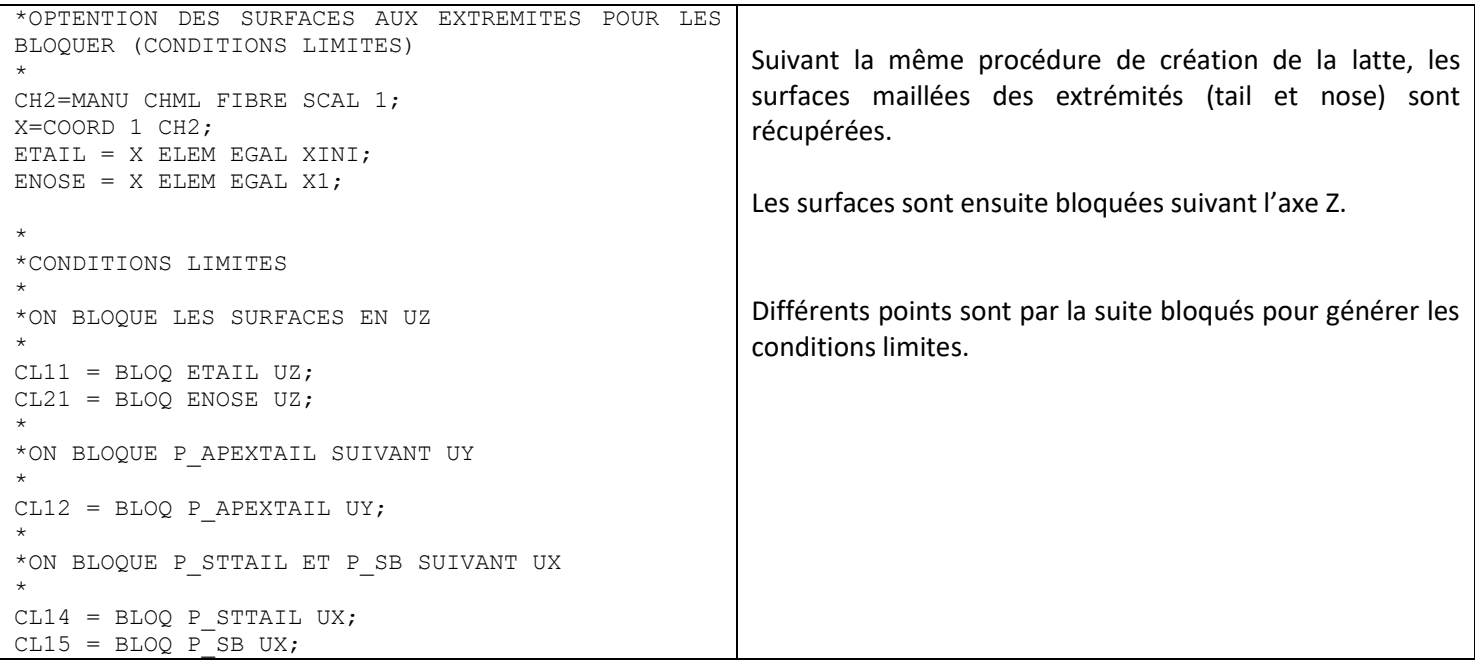

# <span id="page-14-2"></span>Application de la charge et résolution du système

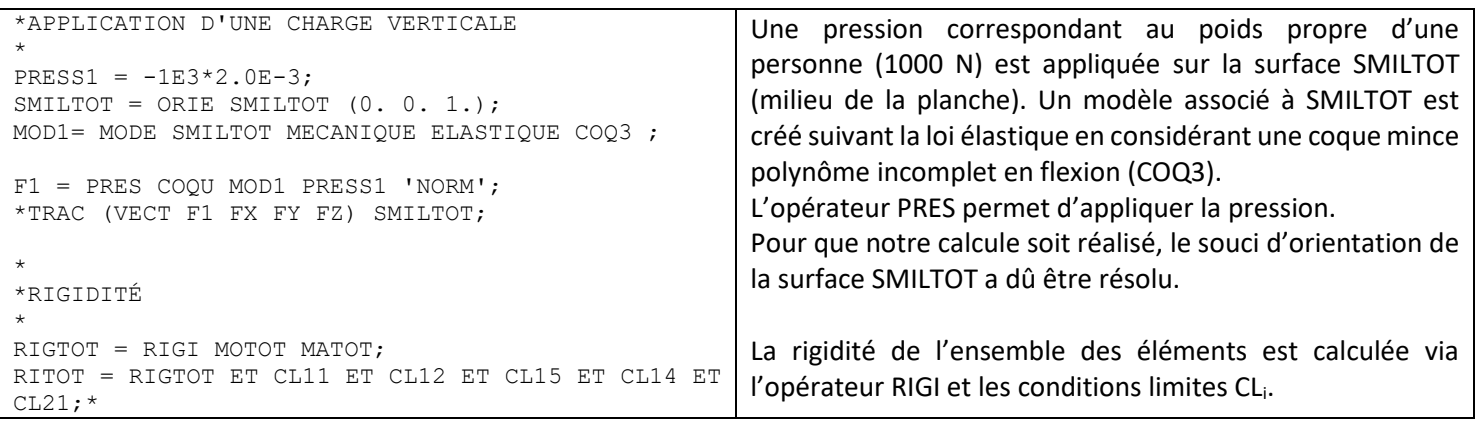

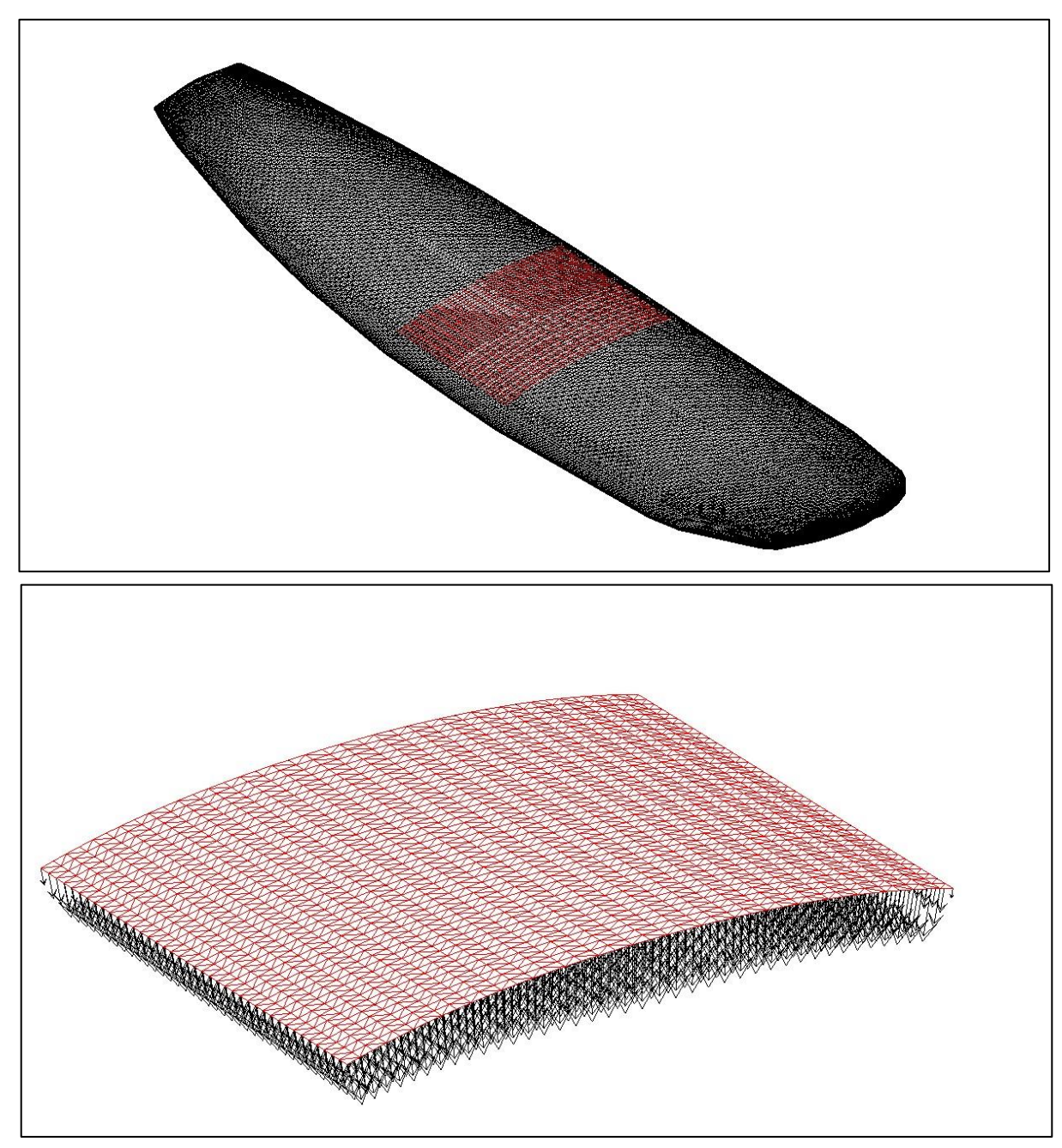

*Figure 11 : surface d'application de la charge SMILTOT*

# <span id="page-16-0"></span>Tracé des déformées, déplacements et contraintes

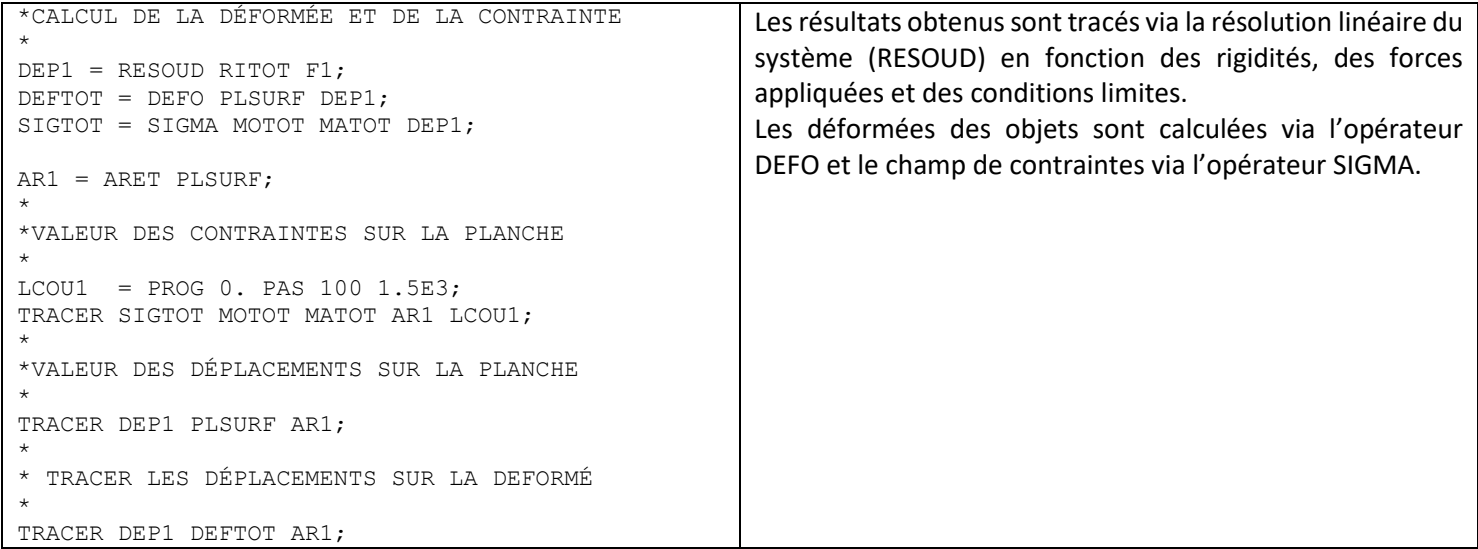

<span id="page-17-0"></span>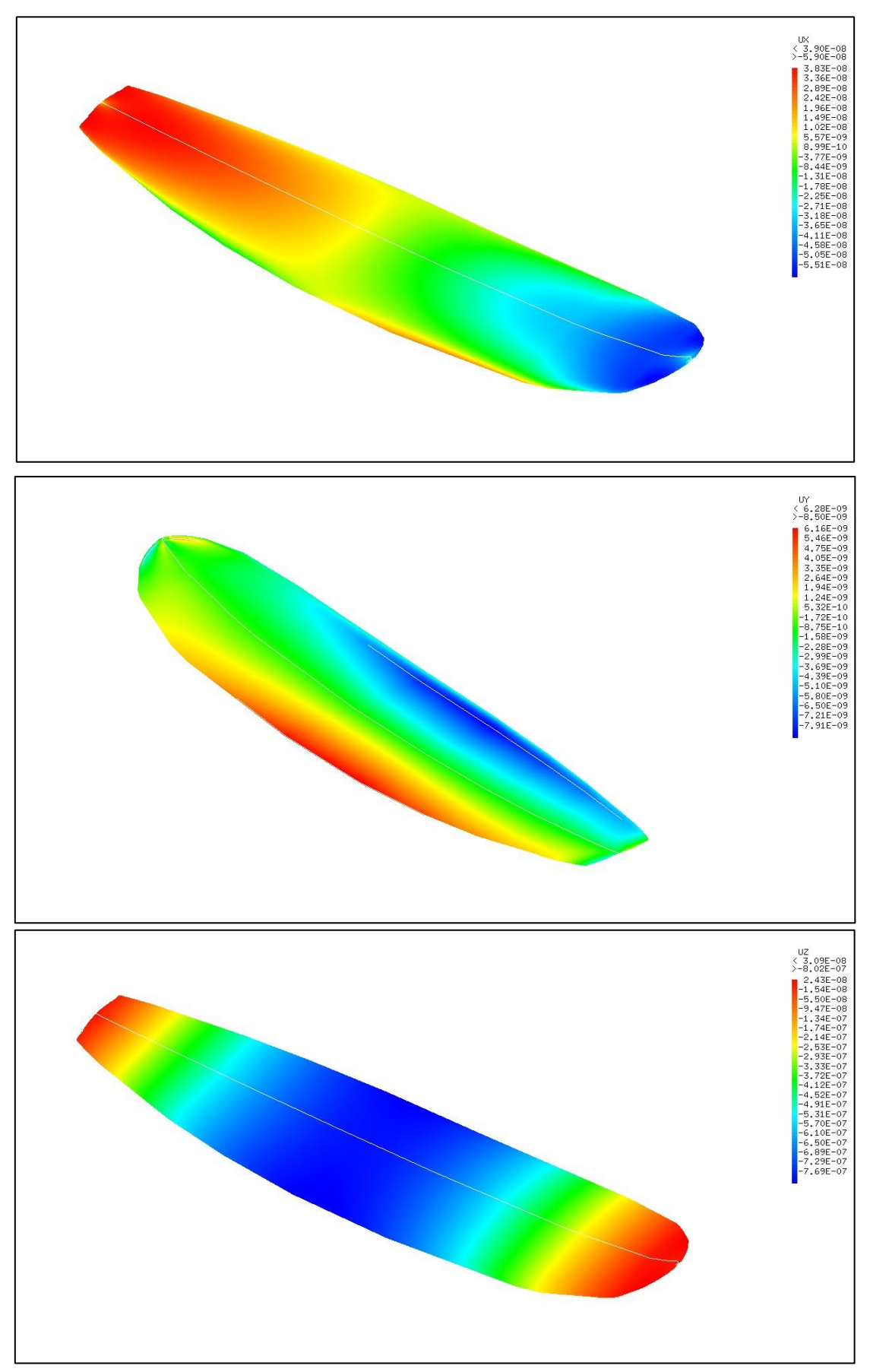

*Figure 12 : Tracé des valeurs des déplacements suivant Ux, Uy et Uz*

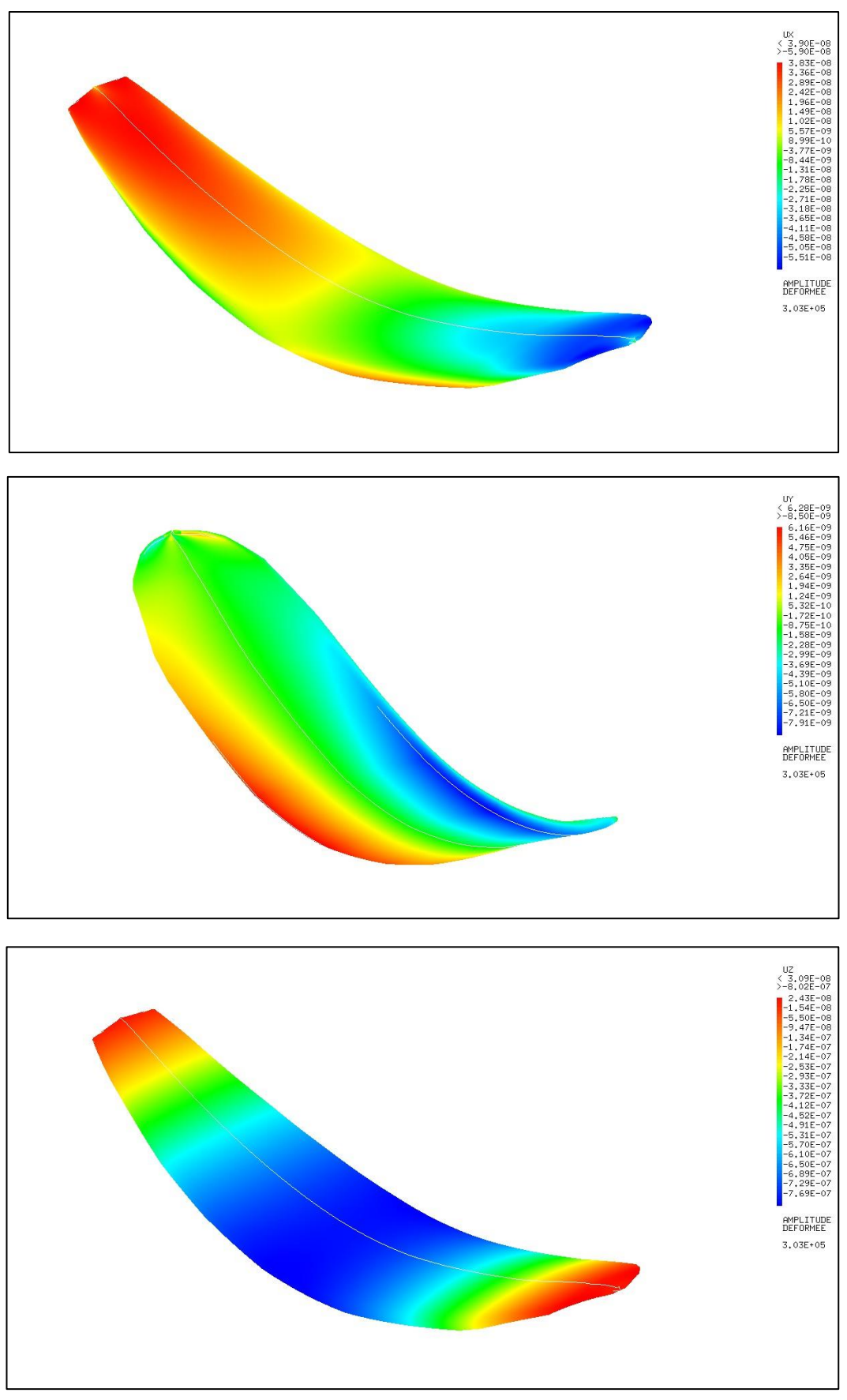

*Figure 13 : Tracé des valeurs de déplacement sur la déformée suivant Ux, Uy et Uz*

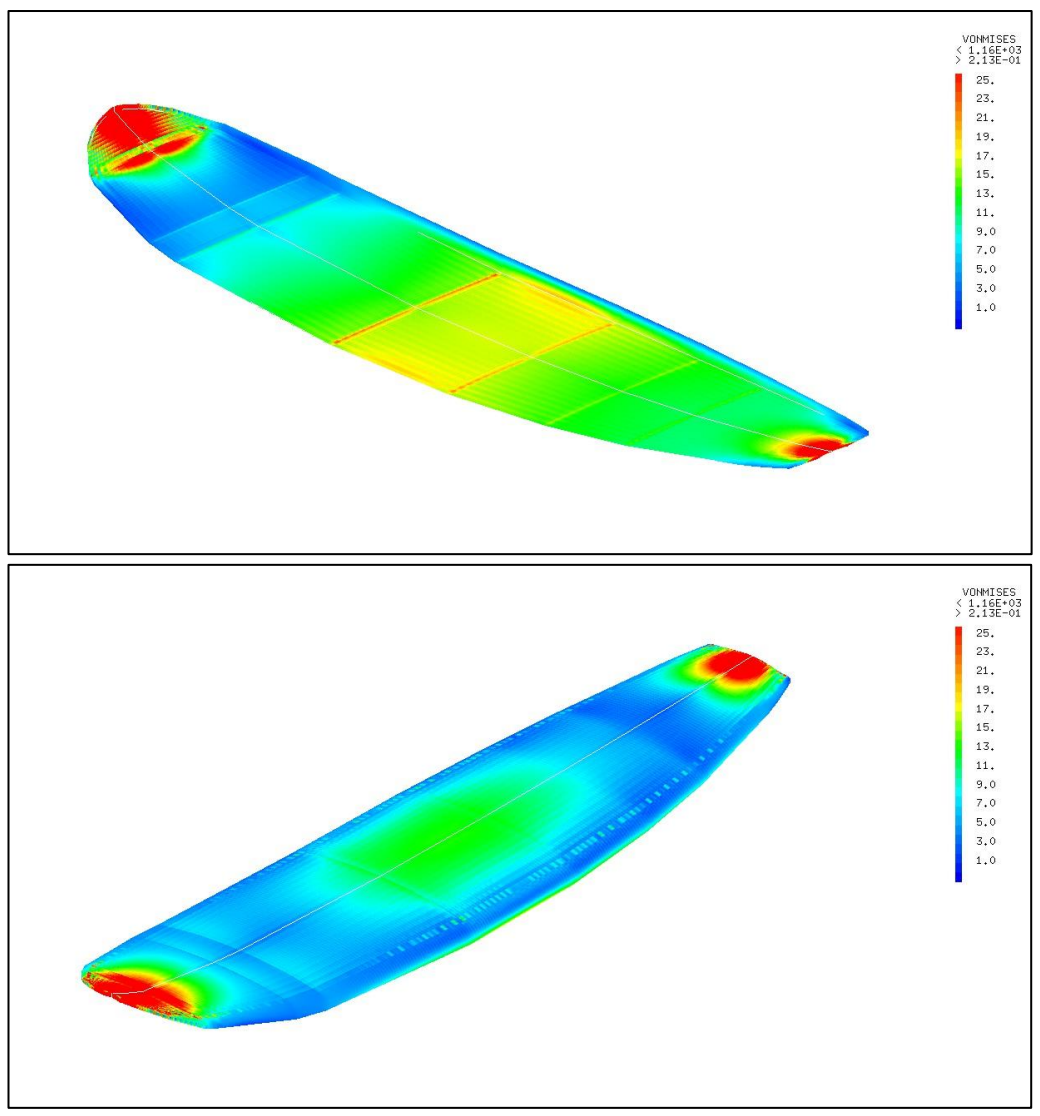

*Figure 15 : Contrainte de von mises dans le cœur en PSE*

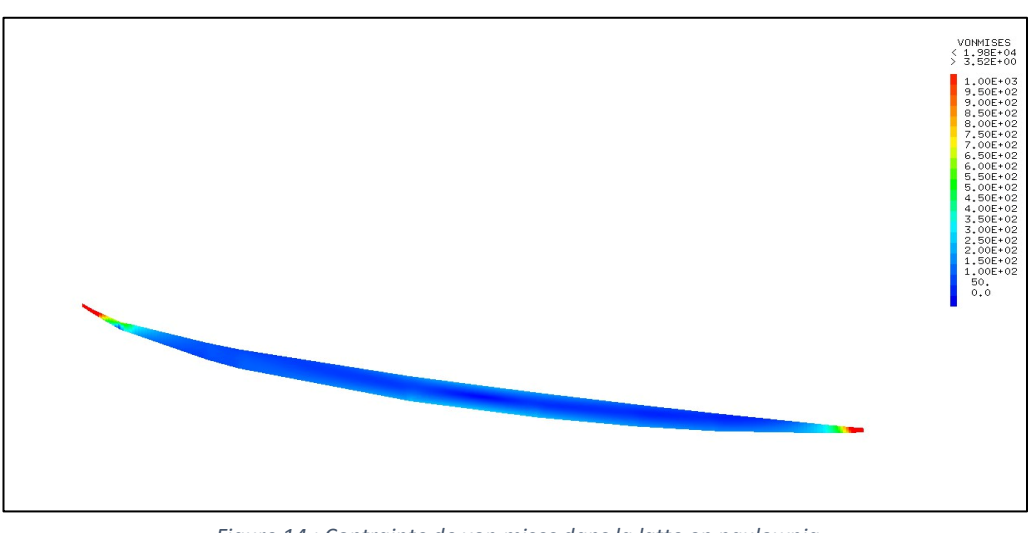

*Figure 14 : Contrainte de von mises dans la latte en paulownia*

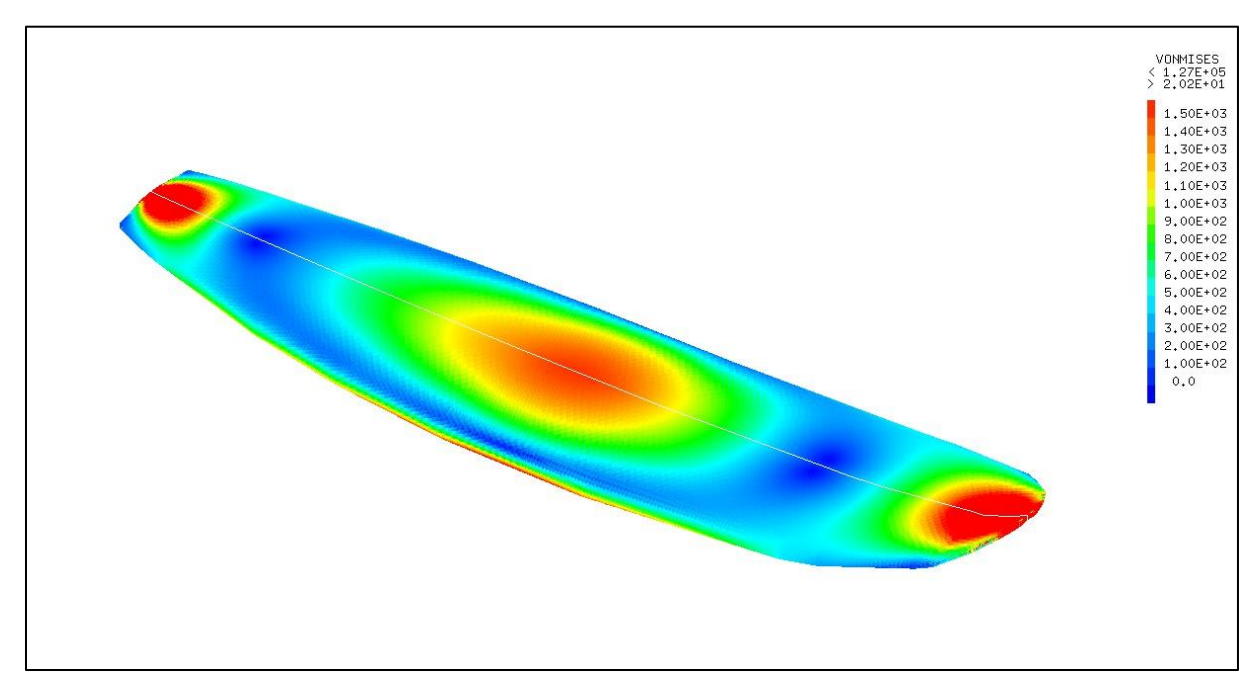

*Figure 16 : Contrainte de von mises dans la stratification Epoxy - Fibre de verre*

#### <span id="page-20-1"></span><span id="page-20-0"></span>Interprétation des résultats

L'allure de la déformée de la planche est cohérente vis-à-vis du chargement appliqué. Il semble toutefois que les valeurs de déplacements soient faibles comptes tenus des conditions aux limites de l'essai et de la charge appliquée en comparaison au comportement réel d'une planche. Il est possible que ces faibles valeurssoient le résultat d'une surface de chargement trop importante par rapport aux conditions réelles de chargement d'une planche sous l'action des pieds d'un surfeur.

En ce qui concerne les contraintes dans les différents matériaux, les grandes valeurs aux conditions limites dues aux encastrements masquent le comportement des matériaux dans le reste de la planche. Il a donc fallu réduire l'intervalle de valeurs affichées par des bornes afin d'observer l'allure des contraintes en tout point. L'allure des résultats semble toutefois cohérente avec des contraintes maximales aux encastrements et des maximums locaux plus faibles en travée au niveau de la zone de chargement. Les conditions aux limites choisies ne permettent cependant pas une bonne lecture de la distribution des contraintes dans la latte où les valeurs aux encastrements sont telles qu'il est impossible d'identifier les variations en travée avec une échelle de contraintes linéaire.

## <span id="page-21-0"></span>**CONCLUSION**

La complexité géométrique de ce projet n'aura pas permis l'étude approfondie d'un cas réaliste de sollicitations de la planche dans le temps imparti. Il nous aura néanmoins permis de nous familiariser aux opérateurs du langage CATS3M pour la modélisation de géométries complexes. Les bases vues en cours ont aussi été réemployées pour un cas de chargement idéal de flexion 3 points bi-encastrée pouvant se rapprocher d'un essai de laboratoire.

Le modèle reste cependant fonctionnel et pourrait être réemployé pour un calcul plus réaliste en y intégrant des liaisons élastiques aux conditions limites et la transcription d'effets dynamiques.

# <span id="page-22-0"></span>GLOSSAIRE

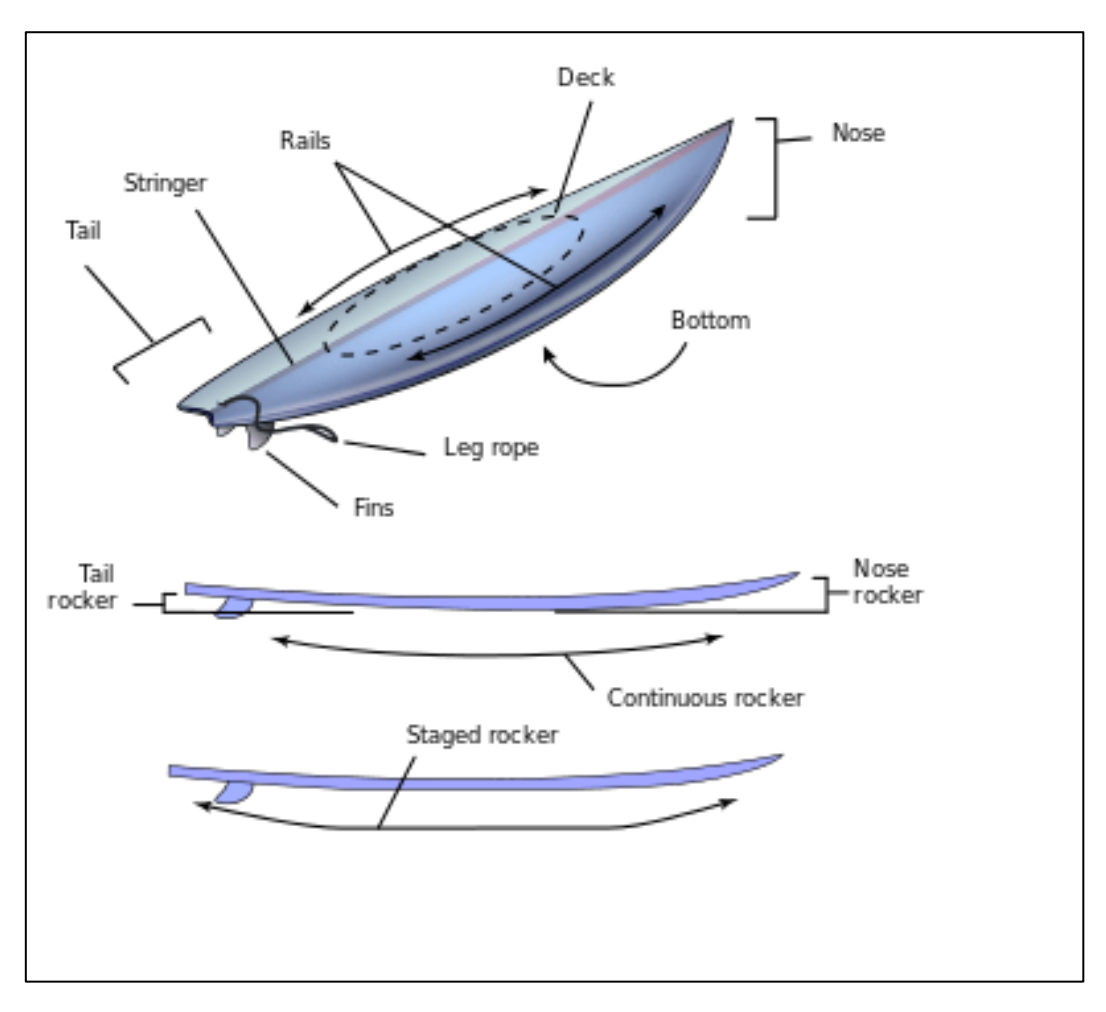

<span id="page-22-1"></span>*Figure 17 : les différents éléments et parties d'une planche de surf*